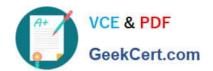

# NS0-162<sup>Q&As</sup>

NetApp Certified Data Administrator (ONTAP)

# Pass NetApp NS0-162 Exam with 100% Guarantee

Free Download Real Questions & Answers PDF and VCE file from:

https://www.geekcert.com/ns0-162.html

100% Passing Guarantee 100% Money Back Assurance

Following Questions and Answers are all new published by NetApp
Official Exam Center

- Instant Download After Purchase
- 100% Money Back Guarantee
- 365 Days Free Update
- 800,000+ Satisfied Customers

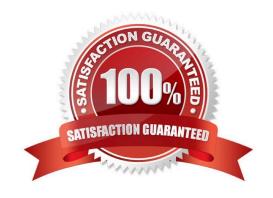

## https://www.geekcert.com/ns0-162.html

#### **QUESTION 1**

Exhibit You have a 4-node ONTAP cluster and use FCP to access several LUNs. You perform a volume move to move a LUN (/vol/sql01\_sysdb/lun) from node na01-01 to na01-03. After the move, you perform an HBA rescan from the host, but ALUA Is now seeing twice the number of paths to the LUN.

|             | Logical                   |                                                                                                    | Network       |                    | Current | Is                 |
|-------------|---------------------------|----------------------------------------------------------------------------------------------------|---------------|--------------------|---------|--------------------|
| Vserver     | Interface                 | Admin/Oper                                                                                                    | Address/Mask  | Node               | Port    | Home               |
|             |                           |                                                                                                    |               |                    |         |                    |
| dam1-san01  |                           |                                                                                                    |               |                    |         |                    |
|             | dam1-san01                | -01_fcA                                                                                                    |               |                    |         |                    |
|             |                           | up/up                                                                                                    | 20:06:00:a0:3 |                    |         |                    |
|             | all results of the second | Sala Salas                                                                                                    |               | na01-01            | 1a      | true               |
|             | dem1-san01                | -                                                                                                    |               |                    |         |                    |
|             |                           | up/up                                                                                                    | 20:07:00:a0:5 |                    |         |                    |
|             | -21-120                   | 44.0                                                                                                    |               | na01-01            | ic      | true               |
|             | dam1-san01                | -                                                                                                    |               |                    |         |                    |
|             |                           | up/up                                                                                                    | 20:08:00:a0:9 |                    |         | nanife see         |
|             |                           |                                                                                                    |               | na01-02            | 14      | true               |
|             | deml-san01                | and the second second s |               |                    |         |                    |
|             |                           | up/up                                                                                                    | 20:09:00:a0:9 |                    |         |                    |
|             |                           |                                                                                                    |               | na01-02            | 10      | true               |
|             | dam1-san01-               | -                                                                                                    |               |                    |         |                    |
|             |                           | up/up                                                                                                    | 20:17:00:a0:5 |                    |         |                    |
|             |                           |                                                                                                    |               | na01-03            | 0e      | true               |
|             | dam1-san01                | -                                                                                                    | 20:18:00:a0:5 | 0.00.07.06         |         |                    |
|             |                           | up/up                                                                                                    | Solisioniwoli | na01-03            | 0       |                    |
|             | deml-san01-               | 04 6-2                                                                                                    |               | naul-us            | 0g      | true               |
|             | dewr-saunt.               | and the same of the same of th | 20:19:00:a0:5 | 00.60.07.66        |         |                    |
|             |                           | up/up                                                                                                    | 2011310018013 | na01-04            | 0e      | house              |
|             | dsm1-san01-               | OA FOR                                                                                                    |               | navi-v4            | Ve      | true               |
|             | demi-senor                |                                                                                                    | 20:18:00:80:5 | 98.69.97.66        |         |                    |
|             |                           | up/ up                                                                                                    | ************  | na01-04            | 0g      | true               |
|             |                           |                                                                                                    |               | Maca or            | 4.0     | 0.4.00             |
| na01::> 1um | manning sh                | ow -weerver                                                                                                    | demi-sen01    | volume sql01 sysdb | -fields | reporting-nodes    |
| Aseraer     | path                      |                                                                                                    | igroup        | reporting-nodes    |         | and arrange manage |
| ******      | Protection .              | 26562303623                                                                                                    | -4            | robus cells meson  | V220000 |                    |

Referring to the exhibit, which action would solve the problem?

- A. Update the Selective LUN Map configuration for the LUN mapping.
- B. Change the MPIO policy on the host.
- C. Ensure that the fabric zoning is correct.
- D. Reboot the host.

Correct Answer: A

#### **QUESTION 2**

**Exhibit** 

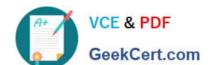

### https://www.geekcert.com/ns0-162.html

2024 Latest geekcert NS0-162 PDF and VCE dumps Download

::> volume autosize -vserver SVM1 -volume voll -shrink-threshold-percent 60 -mode grow\_shrink vol autosize: Flexible volume "SVM1:voll" autosize settings UPDATED. Volume modify successful on volume: vol1

Referring to the exhibit, when will NAS vol1 shrink in size?

- A. when the aggregate containing vol1 is 60% full
- B. when the volume Is 60% full
- C. when the volume is 40% full
- D. when the aggregate containing vol1 is 40% full

Correct Answer: B

#### **QUESTION 3**

You ate attempting to establish a SnapMlrror relationship between your ONTAP cluster (AcmeClusOI) and a partner company\\'s ONTAP cluster (WidgetsClusOI). The clusters are unable to establish a peering relationship. You perform a packet capture on WldgetsClusOI and do not see any packets from AcmeClusOI. You also discover that the IP subnet that Is used for WidgetsClusOI\\'s intercluster LIFs overlaps with a local subnet at your company.

In this scenario, which feature would enable AcmeClusOl and WidgetsClusOl to peer with each other?

- A. VLANs
- B. broadcast domains
- C. IPspaces
- D. ONTAP subnets

Correct Answer: C

https://kb.netapp.com/Advice\_and\_Troubleshooting/Data\_Protection\_and\_Security/SnapMirror/How\_to\_create\_and\_configure\_Cluster\_Peering\_with\_designated\_InterCluster\_LIFs\_u sing\_IPSpaces

#### **QUESTION 4**

You want to monitor system performance in real time.

In this scenario, which two tools would you use to accomplish this task? (Choose two.)

- A. ONTAP System Manager
- B. Active IQ Unified Manager
- C. ONTAP CLI
- D. Active IQ Digital Advisor

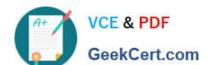

# https://www.geekcert.com/ns0-162.html 2024 Latest geekcert NS0-162 PDF and VCE dumps Download

Correct Answer: AC

#### **QUESTION 5**

You are currently using SnapMlrror Synchronous (SM-S) to protect a critical workload at your organization and you want to convert the SnapMlrror policy from Sync to StrictSync. In this scenario, which procedure allows you to achieve this task?

- A. Recreate the SnapMirror relationship, specifying the strictsync policy, then re-synchronize it.
- B. Modify the existing SnapMirror relationship specifying the strictsync policy, then re-synchronize It.
- C. Recreate the SnapMlrror relationship, specifying the strictsync policy, then promote It.
- D. Modify the existing SnapMirror relationship specifying the strictsync policy, then promote It.

Correct Answer: A

Explanation: KB included in the reference also confirms C is the correct answer. Here is another KB also confirming; https://docs.netapp.com/ontap- 9/index.jsp?topic=%2Fcom.netapp.doc.pow-dap%2FGUID-AE2302D3-E489-43FE-B64F1D351DAC6787.html

Reference: https://www.netapp.com/pdf.html?item=/media/17174- tr4733pdf.pdfandv=20216291358

Latest NS0-162 Dumps

NS0-162 PDF Dumps

NS0-162 Braindumps